# **Education Pack(トレーニング単位) 利用ガイド**

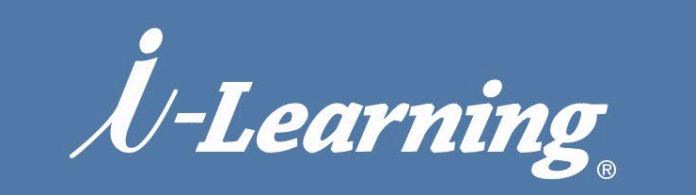

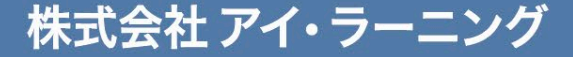

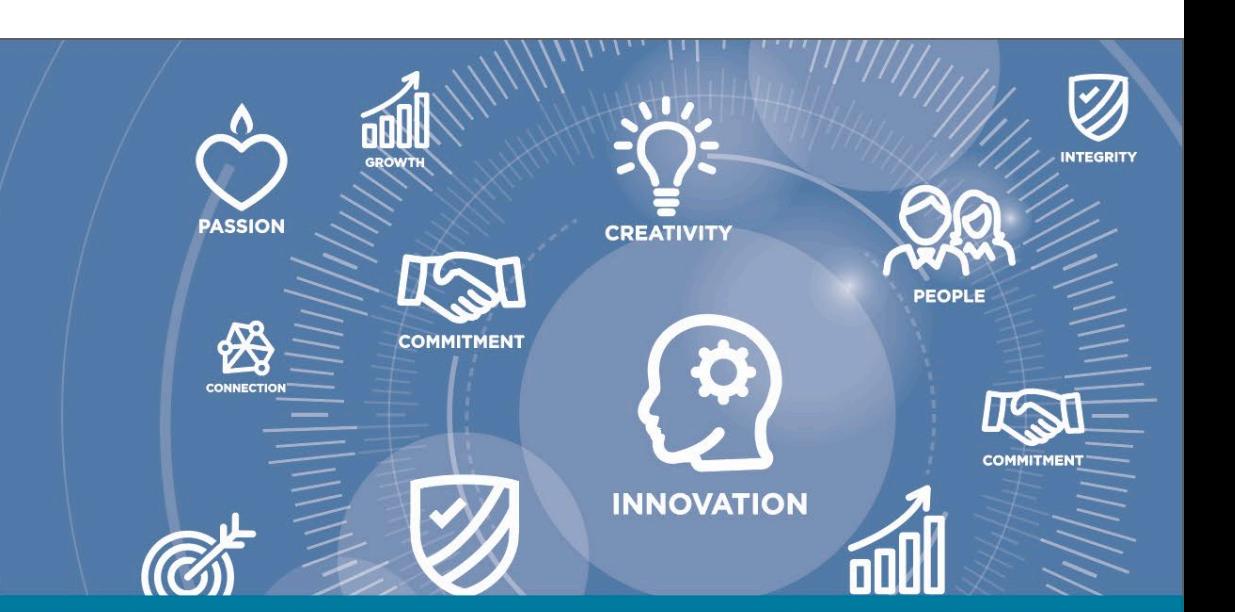

## Education Pack (トレーニング単位) ご利用の開始

#### Education Packご利用の手続きが完了すると以下のようなメールが届き、 ご利用可能となります タイトル

このメールは送信専用メールアドレスから配信しております。 ご返信いただいてもお答えできませんのでご了承ください。 

研修,学様 株式会社アイ・ラーニングのEducation Pack窓口でございます。 この度は弊社Education Packをご購入いただき、誠にありがとうございます。 Education Packトレーニング単位(ポイント)をお付けいたしましたのでお知らせいたします。

今回付与したトレーニング単位: 770000.00 11トレーニング単位=1円(税込) トレーニング単位(キーコード): XXXXXXXXXX 利用期間: 2023/10/01 10:45:43 ~ 2024/09/30 0:00:00

今後とも株式会社アイ・ラーニングが提供する研修サービスをよろしくお願いいたします。 お心当たりのない方は、下記までご連絡ください。

株式会社 アイ・ラーニング ホームページ: http://www.i-learning.jp/ ■お問い合わせフォーム

【i-Learning】Education Pack ご利用開始のお知らせ 送信元 i-noreply@i-learning.jp

以下をご確認ください

\*利用可能ポイント (小数点以下2桁表示)

\*キーコード 申し込み/お支払いの際に必要となります

 $7/11$  ...  $11$  ...  $1$ 

\*利用期間 受講可能期間は1年間です

## **Education Pack(トレーニング単位ご利用での)ご購入**

### **Education Packを利用して研修をお申込みいただく場合「お支払い」の際に キーコードを指定します**

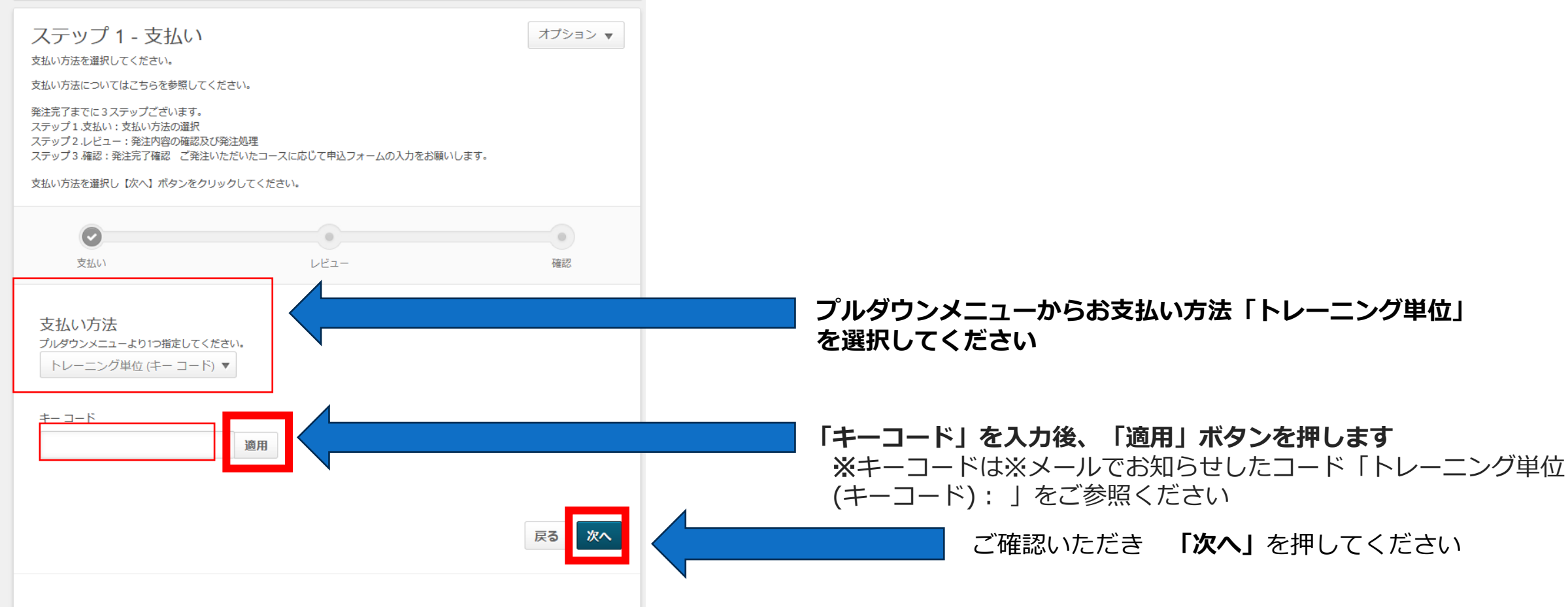

## **Education Pack(トレーニング単位ご利用での)ご購入 Education Pack(トレーニング単位ご利用での)ご購入**

### **購入(お支払い)手続きが完了すると以下のようなメールが届きます**

\*\*\*\*\*\*\*\*\*\*\*\*\*\*\*\*\*\*\*\*\*\*\*\*\*\*\*\*\*\*\*\*\*\*\*\*\*\*\*\*\*\*\*\*\*\*\*\*\*\*\*\*\*\*\*\* このメールは送信専用メールアドレスから配信しております。 ご返信いただいてもお答えできませんのでご了承ください。 \*\*\*\*\*\*\*\*\*\*\*\*\*\*\*\*\*\*\*\*\*\*\*\*\*\*\*\*\*\*\*\*\*\*\*\*\*\*\*\*\*\*\*\*\*\*\*\*\*\*\*\*\*\*\*\*

#### 研修, 学 様

この度は、弊社のWEBページよりご購入いただき誠にありがとうございます。

プロバイダ 数量 単価 コース 合計

GM023:まるわかりデータベースのポイントアイ・ラーニング 1 31350.00 31350.00 トレーニング単位

小計: 31350.00 トレーニング単位

合計: 31350.00 トレーニング単位

取引ID: TUKC102123-799AC8Exxxxxx 完了 請求書記載情報:

コースへの申し込み完了メールではございません。お申し込み完了時に別途メールを送信いたします。 他者購入をされた方はインベントリ管理から受講者の登録をお願いいたします。

今後とも株式会社アイ・ラーニングが提供する研修サービスをよろしくお願いいたします。 本メールは、アイ・ラーニングのホームページより手続きをされた方にお送りしております。 購入について、お心当たりのない方は下記までご連絡ください。

\*\*\*\*\*\*\*\*\*\*\*\*\*\*\*\*\*\*\*\*\*\*\*\*\*\*\*\*\*\*\*\*\*\*\*\*\*\*\*\*\*\*\*\*\*\*\*\*\*\*\*\*\*\*\*\*\*\*

株式会社 アイ・ラーニング ホームページ: <http://www.i-learning.jp/> [■お問い合わせフォーム](https://www.i-learning.jp/contact/) \*\*\*\*\*\*\*\*\*\*\*\*\*\*\*\*\*\*\*\*\*\*\*\*\*\*\*\*\*\*\*\*\*\*\*\*\*\*\*\*\*\*\*\*\*\*\*\*\*\*\*\*\*\*\*\*\*\* タイトル 【i-Learning】ご購入ありがとうございました。 送信元 i-noreply@i-learning.jp

> 以下をご確認ください **\*ご購入いただいたトレーニング単位** (小数点以下2桁表示)

## Education Pack (トレーニング単位) ご購入完了

## 次に、トレーニング単位利用のメールが届きます

このメールは送信専用メールアドレスから配信しております。 ご返信いただいてもお答えできませんのでご了承ください。 

#### 研修,学様

株式会社アイ・ラーニングのEducation Pack窓口でございます。 この度は弊社Education Packをご利用いただき、誠にありがとうございます。 Education Packトレーニング単位 (ポイント) のご利用をお知らせいたします。

トレーニング単位(KevCode): XXXXXXXXXX 今回ご利用いただいトレーニング単位: 31350.00 ご利用残トレーニング単位: 68650.00

今後とも株式会社アイ・ラーニングが提供する研修サービスをよろしくお願いいたします。 お心当たりのない方は、下記までご連絡ください。

株式会社 アイ・ラーニング ホームページ: http://www.i-learning.jp/ ■お問い合わせフォーム

タイトル 【i-Learning】Education Packトレーニング単位 ご利用のお知らせ 送信元 i-noreply@i-learning.jp

> 以下をご確認ください \*ご利用いただいたトレーニング単位 \*ご利用残トレーニング単位

> > $77777...$  in war

**Education Pack(トレーニング単位)メール**

### **その他、ご案内メールについて**

- ■有効期限が残り30日前となった時 タイトル【i-Learning】Education Packトレーニング単位が期限切れ30日前です 送信元 [i-noreply@i-learning.jp](mailto:i-noreply@i-learning.jp)
- ■トレーニング単位の残高がなくなった時 タイトル【i-Learning】Education Packトレーニング単位の残高のお知らせ 送信元 **[i-noreply@i-learning.jp](mailto:i-noreply@i-learning.jp)**
- ■弊社でトレーニング単位の残高修正を行った時 タイトル【i-Learning】トレーニング単位調整 完了のお知らせ 送信元 <u>[i-noreply@i-learning.jp](mailto:i-noreply@i-learning.jp)</u>

#### **それぞれのタイミングでご案内メー ルをお送りしますので、ご確認いた だきますようお願いいたします。**

 $H1111...$  11  $...$  11

## **Education Pack(トレーニング単位)残高確認**

### **マイアカウントのお支払い方法から キーコードを入力すると残高が表示されます**

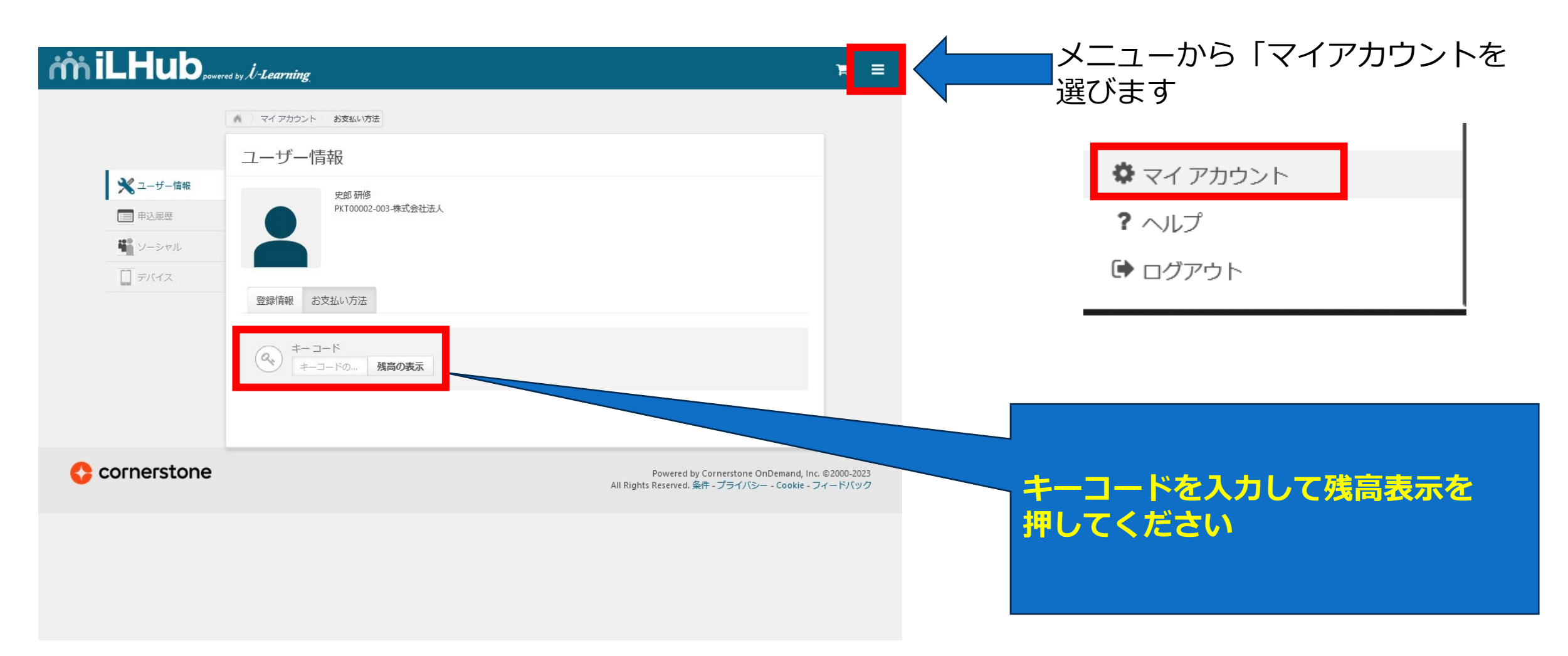

7